# **Apple Iphone 3g Manual Download**

Recognizing the pretension ways to get this book **Apple Iphone 3g Manual Download** is additionally useful. You have remained in right site to begin getting this info. get the Apple Iphone 3g Manual Download member that we offer here and check out the link.

You could buy guide Apple Iphone 3g Manual Download or acquire it as soon as feasible. You could speedily download this Apple Iphone 3g Manual Download after getting deal. So, considering you require the ebook swiftly, you can straight get it. Its suitably certainly easy and suitably fats, isnt it? You have to favor to in this publicize

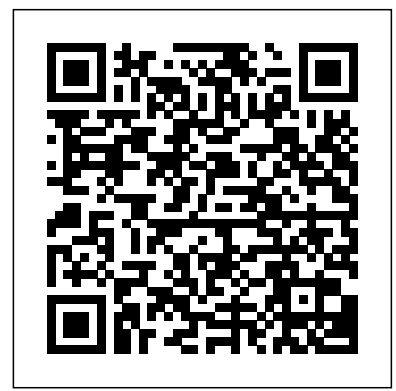

This book is a part of ICL new book series "ICL Contribution to Landslide Disaster Risk Reduction" founded in 2019. Peerreviewed papers submitted to the Fifth World Landslide Forum were published in six and sharing photos Apple Services (Apple volumes of this book series. This book contains the followings: • Four Forum lectures and one award paper • Sendai Landslide Partnerships, Kyoto Landslide Commitment, and International Programme on Landslides. • Landslide-induced tsunamis • Landslides at UNESCO designates sites and contribution from WMO, FAO, and IRDR • Education and Capacity Development for Risk considered unofficial. Management and Risk Governance Prof. Kyoji Sassa is the Founding President and the Secretary-General of International Consortium on Landslides (ICL). He has been The New IPad Fully Loaded the Editor-in-Chief of International Journal Landslides since its foundation in 2004. Prof. Matjaž Mikoš is the Vice President of International Consortium on Landslides and Vice President of Slovenian Academy of Engineering. He is a Professor and Dean of Faculty of Civil and Geodetic Engineering, University of Ljubljana, Slovenia. Dr. Shinji Sassa is Head of Soil Dynamics Group and Research Director of International Research Center for Coastal Disasters, Port and Airport Research Institute, National Institute of Maritime, Port and Aviation Technology, Japan. Prof. Peter Bobrowsky is the President of International Consortium on Landslides. He is a Senior Scientist of Geological Survey of Canada, Ottawa, Canada. Prof. Kaoru Takara is the Executive Director of International Consortium on Landslides. He is a Professor and Dean of Graduate School of Advanced Integrated Studies (GSAIS) in Human Survivability (Shishu-Kan), Kyoto University. Dr. Khang Dang is the Secretary General of the Fifth World Landslide Forum. He also serves as the Research Promotion Officer of ICL and a Lecturer at the University of Science, Vietnam National University, Hanoi.

## iPhone?????????????????????????????????&??? ?????????????iTunes8??????

This book constitutes the refereed proceedings of the 14th International Conference on Passive and Active Measurement, PAM 2013, held in Hong Kong, China, in March 2013. The 24 revised full papers presented were carefully reviewed and selected from 74 submissions. The papers have been organized in the following  $ipod$  for backup and restore, and 14 web sources for additional topical sections: measurement design, experience and analysis; Internet wireless and mobility; performance measurement; protocol and application behavior; characterization of network usage; and network security and privacy. In addition, 9 poster abstracts have been included. A Full Color Guide to the iPhone 13 and iPhone 13 Pro iPhone. It's amazing. It's gorgeous. It's...really featured packed! It won't take much time to understand how to do the basics-you know, call, text, and email. But what if you want to understand how to use the most powerful features? That's where this guide comes in. This guide (in full color!) is all about helping you learn all the tips and tricks to make

your life easier! Don't worry! If you need the basics, it's going to have you covered as well! It will start with the basics, then go forward from there. Inside, you will learn about: What's new to iOS 15 Using an iPhone that doesn't have a Home button Using Face ID Cinematic Mode How to use Picture in Picture for movies and TV shows How to add widgets to your Home screen Organizing apps with the App Library Buying, removing, rearranging, updating apps MagSafe Taking, editing, organizing Music, Apple TV+, Apple Card, iCloud, and Fitness+) Using Siri Using pre-installed apps like Notes, Calendar, Reminders, and more Making phone calls and sending messages And much, much more! Are you ready TheiPhonePocketGuide to start enjoying your new iPhone? Then let's get started! Note: This book is not endorsed by Apple, Inc and should be

Also covers iPhone 3G

Pushing the iPhone and iPod touch Beyond Their Limits

Covers IPhone 3GS, 4, and 4S Running IOS 5 Netbooks: The Missing Manual

Economic, Management and Emerging Issues in the Computer Games Industry

Get up to speed with the most essential tips, tricks, and shortcuts for the iPhone 3G S The popularity of the first generation of iPhone was unarguably impressive. Then came the iPhone 3G (third generation) with its support for faster broadband wireless networks, built-in GPS capabilities, and better battery life—and it didn't disappoint. Next up is the (Speed Dial) - Text Messaging - Adding Texted iPhone 3G S ("s" for "speed") and expectations are staggering. This handy, Phone Numbers to Contacts - Copying, Cutting, and compact guide gets you up to speed on all the essential tips, tricks, and techniques for making the most of the jaw-dropping iPhone 3G S. Popular bestselling author Paul McFedries shares more than 225 color screen shots and reveals little-know facts about the 3G S. He shows you how to make the most of its built-in 3 megapixel autofocus camera, video capture, and editing capabilities; voice dialing and voice recognition; and more. Bestselling author Paul McFedries uncovers essential tips on the new iPhone 3G S, Apple's newest generation of iPhones Skips the fluff and gets Download Applications - Reading User Reviews down to business on how to maximize the speed and lifespan of the iPhone 3G S Unearths tips for using the built-in 3 megapixel autofocus camera, video capture, and editing abilities Features more than 200 color screen shots that demonstrate various options of the 3G S, including voice dialing Adjusting the Settings - Setting Ringtones - Turning and voice recognition Eager to experience the most from your iPhone 3G S? Then this is the guide for you! Whether you're completely new to iPod and iTunes or you'd like to discover advanced techniques for playing, managing, browsing, buying, and storing music and other files, iPod & iTunes For Dummies, 6th Edition can help you! The iPod and iTunes have revolutionized how we enjoy music, and this bestselling guide has been updated to keep you current. Here's how to use the newest iPods, set up iTunes on your Mac or PC, purchase music and movies, rip CDs, organize your media library, make the most of digital sound, and so much more! The latest iPods are much more than just digital music players. Now, surf the Web, rent movies, buy songs and directly download them, send and receive e-mails, store photos, play slideshows, watch videos, and play games. You'll find information about all iPod models and how to set up iTunes so you can start enjoying your iPod right away. You'll learn how to: Learn how to use the iPod displays and scrolling wheels Install iTunes and load your music Keep your Full Horizontal Keyboard - Calling a Number on a library organized so you can search, browse, and sort Create playlists and burn CDs Use your iPod as a hard drive Share content legally Synchronize your e-mail, contacts, and bookmarks Complete with lists of ten common problems and solutions, and eleven tips for the equalizer, iPod & iTunes for addresses Dummies, 6th Edition includes bonus chapters about early iPod models, creating content for iPod, tips for working with MusicMatch, using your information. In 2009, BlackBerry controlled half of the smartphone market. Today that number is one percent. What went so wrong? Losing the Signal is a riveting story of a company that toppled global giants before succumbing to book, digital book) is a book-length publication in the ruthlessly competitive forces of Silicon Valley. This is not a conventional tale of modern business failure by fraud and greed. The rise and fall of BlackBerry reveals the dangerous speed at which innovators race computers or other electronic devices. An e-book along the information superhighway. With unprecedented access to key players, senior executives, directors and competitors, Losing the Signal unveils the remarkable rise of a company that started above a bagel store in Ontario. At the heart of the story is an unlikely partnership between a visionary engineer, Mike Lazaridis, and an abrasive Harvard Business school grad, Jim Balsillie. Together, they engineered a pioneering pocket email device that became the tool of choice for presidents and CEOs. The partnership enjoyed only a brief moment on top of the world, however. At the very moment BlackBerry was ranked the world's fastest growing company internal feuds and chaotic growth crippled the company as it faced its gravest test: Apple and Google's entry in to mobile phones. Expertly told by acclaimed journalists, Jacquie McNish and Sean Silcoff,

this is an entertaining, whirlwind narrative that goes behind the scenes to reveal one of the most compelling business stories of the new century. A full-color guide to the iPhone, including the new iPhone 3G S With its new 3G S model, the iPhone is definitely the must-have mobile device. This fully updated guide covers all the cool features of the fastest iPhone ever, including the Spotlight search feature, voice control, and video camera capability. iPhone For Dummies, 3rd Edition also covers the basics of using the multitouch interface, setting up iTunes, browsing the Internet, sending and receiving e-mail, and more. The iPhone  $3G$  S is the fastest and most powerful iPhone yet, with a host of new features Learn to use landscape mode for e-mail, texting, and shooting widescreen video See how to copy or cut and paste text, video, photos, and Web content from one app to another Find out how to make calls, play music, or create new playlists using voice control Locate anything on your iPhone with Spotlight, whether in your calendar, contacts, e-mail, iPod, apps, or even saved Web clips Discover how to create and send messages that include text, video, voice memos, map locations, and more Covering all the features of the much-anticipated iPhone 3G S, iPhone For Dummies, 3rd Edition helps you get every bit of functionality your iPhone offers. iPad 2: The Missing Manual

IPhone

IPad 2

Investigation, Analysis and Mobile Security for Apple iPhone, iPad and iOS Devices

### Financial Cryptography and Data Security

This concise iPhone manual provides step-by-step instructions on how to do everything with your iPhone FASTER. You will also unlock hidden secrets of your iPhone such as how to download free Games and eBooks, send an email from your iPhone, and read news for free. This iPhone guide includes: - Getting Started - Button Layout - Navigating the Screens - Making Calls - Using the Speakerphone During a Voice Call - Using the Mute Function During a Voice Call - Managing Your Contacts - Adding a New Contact - Adding a Favorite Contact Pasting Text - Sending Picture Messages - Photos and Videos - Taking Pictures - Capturing Videos - Using the Email Application - Changing the Default Signature - Changing Email Options - Managing Applications - Setting Up an iTunes Account - Searching for Applications - Using iTunes to Deleting an Application - Reading Book on iPhone - How to download thousands of free eBooks - On Silent Mode - Turning Vibration On and Off - Setting Alert Sounds - Changing the Wallpaper - Adjusting the Brightness - Changing the Auto-Lock Feature - Setting a Passcode Lock - Changing Keyboard Settings - Changing Photo Settings - Setting a Home Button Shortcut - Turning 3G On and Off - Turning Bluetooth On and Off - Turning Wi-Fi On and Off - Turning Airplane Mode On and Off - Tips and Tricks - Maximizing Battery Life - Taking a Screenshot - Scrolling to the Top of a Screen - Saving Images While Browsing the Internet - Typing Alternate Characters - Deleting Recently Typed Characters - Resetting Your Phone - Viewing the Website - Troubleshooting - List of iPhone-friendly websites that save you time typing in long URL

Provides information, tips, tricks, and troubleshooting for the iPhone.

The e-book guide for publishers: how to publish, EPUB format, ebook readers and suppliers. An electronic book (also e-book, ebook, electronic digital form, consisting of text, images, or both, and produced on, published through, and readable on can be purchased/borrowed, downloaded, and used immediately, whereas when one buys or borrows a book, one must go to a bookshop, a home library, or public library during limited hours, or wait for a delivery. Electronic publishing or ePublishing includes the digital publication of e-books and electronic articles, and the development of digital libraries and catalogues. EPUB (short for electronic publication; alternatively capitalized as ePub, ePUB, EPub, or epub, with "EPUB" preferred by the

vendor) is a free and open e-book standard by the International Digital Publishing Forum (IDPF). Selfpublishing is the publication of any book or other media by the author of the work, without the involvement of an established third-party publisher. One of the greatest benefits brought about by ebooks disciplinary approach and captures emerging trends as well as the issues software is the ability for anyone to create professional ebooks without having to fork out thousands of dollars to design and publish a book. People can easily become authors overnight and earn income from selling online ebooks.

Discover all the security risks and exploits that can threateniOS-based mobile devices iOS is Apple's mobile operating system for the iPhone and iPad.With the introduction of iOS5, many security issues have come tolight. This book explains and discusses them all. The award-winningauthor team, experts in Mac and iOS security, examines thevulnerabilities and the internals of iOS to show how attacks can bemitigated. The book explains how the operating system works, itsoverall security as well as exploits, rootkits, and other payloadsdeveloped for it. Covers iOS security architecture, vulnerability hunting,exploit writing, and how iOS jailbreaks work Explores iOS enterprise and encryption, code signing and memoryprotection, sandboxing, iPhone fuzzing, exploitation, ROP payloads,and baseband attacks Also examines kernel debugging and exploitation Companion website includes source code and tools to facilitateyour efforts iOS Hacker's Handbook arms you with the tools needed toidentify, understand, and foil iOS attacks.

iPhone For Dummies

IPad: The Missing Manual

Concise Step-by-Step User Manual for IPhone 4: How to Download FREE EBooks, Make Video Calls, Multitask, Make Photos and Videos & More Programming the Accelerometer, Gyroscope, and More

14th International Conference, PAM 2013, Hong Kong, China, March 18-19, 2013, Proceedings The Upstarts

With iOS 5, Apple added more than 200 new features to the iPad 2, but there's still no printed guide to using all its amazing capabilities. That's where this full-color Missing Manual comes in. You'll learn how to stuff your iPad with media, organize your personal life, wirelessly stream content to and from your tablet, stay connected to friends, and much more. The important stuff you need to know: Build your media library. Fill your iPad with music, movies, TV shows, eBooks, eMagazines, photos, and more. Go wireless. Sync content between your computer and iPad—no wires needed. Get online. Connect through WiFi or Wi-Fi + 3G, and surf the Web using the iPad's new tabbed browser. Consolidate email. Read and send messages from any of your email accounts. Get social. Use built-in apps like iMessage, Twitter, and Ping to stay in touch. Store stuff in iCloud. Stash your content online for free, and sync up all your devices automatically. Interact with your iPad. Learn new finger moves and undocumented tips, tricks, and shortcuts. This book constitutes the thoroughly refereed post-conference proceedings of the 15th International Conference on Financial Cryptography and Data Security, FC 2011, held in Gros Islet, St. Lucia, in February/March 2011. The 16 revised full papers and 10 revised short papers presented were carefully reviewed and selected from 65 initial submissions. The papers cover all aspects of securing transactions and systems and feature current research focusing on fundamental and applied real-world deployments on all aspects surrounding commerce security; as well as on systems security and inter-disciplinary efforts. With multitasking and more than a 100 other new features, iPhone 4.0 is a real treat, cooked up with Apple ™s traditional secret sauce of simplicity, intelligence, and whimsy. iPhone UK: The Missing Manual gives you a guided tour of everything the new iPhone has to offer, with lots of tips, tricks, and surprises. Learn how to make calls and play songs by voice control, take great photos, keep track of your schedule, and much more with complete step-by-step instructions and crystal-clear explanations by iPhone master David Pogue. Whether you have a brand-new iPhone, or want to update an earlier model with the iPhone 4.0 software, this beautiful fullcolour book is the best, most objective resource available.Use it as a phone -- learn the basics as well as time-saving tricks and tips for contact searching, texting, and more Treat it as an iPod -- master the ins and outs of iTunes, and listen to music, upload and view photos, and fill the iPhone with TV shows and films Take the iPhone online -- make the most of your online experience to browse the Web, read and compose email, use social networks, or send photos and audio files Go beyond the iPhone -- learn how to use the App Store, and how to multitask between your apps, organize them in folders, and read ebooks in iBooksUnlock the full potential of your iPhone with the book that should have been in the box. Explains how to use the iPhone and learn all the options of its additional capabilities which include iCloud, Siri, FaceTime, the App Store, iTunes, and settings.

architecture, and the security risks associatedwith it, All Mail in One Inbox- Changing Email Options- Managing Applications-This concise iPhone 4 manual provides step-by-step instructions on how to do everything with your iPhone 4 FASTER. The iPhone 4 introduced many ONE OF AMAZON'S BEST BOOKS OF 2017 A look deep inside new features not seen in the iPhone 3G and 3GS, such as FaceTime video calling, multitasking, and even using your iPhone as a modem. This guide will show you these new features and how use them. You will also unlock hidden secrets on your iPhone, such as how to download FREE Games and eBooks, send email from your iPhone, surf the web, and read news for FREE.This iPhone guide includes:- Getting Started- What's New in iPhone 4- FaceTime- Multitasking- Button Layout- Navigating the Screens-Making Calls- Using the Speakerphone During a Voice Call- Staring a Conference Call- Managing Your Contacts- Adding a New Contact-Adding a Favorite Contact (Speed Dial)- Text Messaging- Adding Texted Phone Numbers to Contacts- Copying, Cutting, and Pasting Text- Sending Picture and Video Messages- Using Safari Web Browser- Adding Bookmarks to the Home Screen- Printing a Web Page- Photos and Videos-Setting Up an iTunes Account- Sending an Application as a Gift- Using iTunes to Download Applications- Reading User Reviews- Deleting an Application- Reading an eBook on the iPhone- How to download thousands of free eBooks- Adjusting the Settings- Turning On Voiceover-Turning Vibration On and Off- Setting Alert Sounds- Changing the Wallpaper- Setting a Passcode Lock- Changing Keyboard Settings-Changing Photo Settings- Turning 3G On and Off- Turning Bluetooth On and Off- Turning Wi-Fi On and Off- Turning Airplane Mode On and Off-Tips and Tricks- Using the Voice Control Feature- Maximizing Battery Life- Taking a Screenshot- Scrolling to the Top of a Screen- Saving Images While Browsing the Internet- Deleting Recently Typed Characters-Resetting Your iPhone- Viewing the Full Horizontal Keyboard- Calling a Number on a Website- Troubleshooting- List of iPhone-friendly websites that save you time typing in long URL addresses

An Guide to IPhone 13 and IPhone Pro (with IOS 15) With Full Color Graphics and Illustrations

The Colorful Guide to the IPhone 13 and IPhone 13 Pro 10th International Symposium on Smart Graphics, Banff, Canada,

The new iPhone 3G is here, and New York Times tech columnist David Pogue is on top of it with a thoroughly updated edition of iPhone: The Missing Manual. With its faster downloads, touchscreen iPod, and best-ever mobile Web browser, the new affordable iPhone is packed with possibilities. But without an objective guide like this one, you'll never unlock all it can do for you. In this new edition, there are new chapters on the App Store, with special troubleshooting and sycning issues with iTunes; Apple's new MobileMe service, and what it means to the iPhone; and Microsoft Exchange ActiveSync compatibility. Each custom designed page in iPhone: The Missing Manual helps you accomplish specific tasks with complete step-by-step instructions for everything from scheduling to web browsing to watching videos. You'll learn how to: Use the iPhone as a phone -- get a guided tour of 3G's phone features and learn how much time you can save with things like Visual Voicemail, contact searching, and more Figure out what 3G means and how it affects battery life, internet speed, and even phone call audio quality. Treat the iPhone as an iPod -- listen to music, upload and view photos, and fill the iPhone with TV shows and movies Take the front and back cameras. Keep music in the cloud. Use Google

# June 24-26 Proceedings Changing the Rules of the Game iOS Forensic Analysis Covers the iPhone 3G

The computer games industry is one of the most vibrant industries today whose potential for growth seems inexhaustible. This book adopts a multiand challenges faced by businesses, their managers and their workforce in the games industry.

Why does the announcement of a new cellphone model ignite excitement and passion? Why do most people return home when they forget their cellphones, while only few would return for their wallets? How did the cellphone technology become so dominant for many of us? This book offers an analysis of the historical evolution and of the meanings of this technology in the lives of billions of people. The book offers a unique point of view on the cellphone that merges genealogical analysis of its development since the 1990s and philosophical insights into a coherent analytical framework. With new concepts like "histories of the future" and new model announcements and the ever-growing dependency on the cellphone through the framing of these experiences in wide philosophical contexts. It is the first philosophical analysis of the important roles the cellphone plays in contemporary everydayness.

With iPhone Hacks, you can make your iPhone do all you'd expect of a mobile smartphone -- and more. Learn tips and techniques to unleash little- for iPhone, iPad, and iPod touch known features, find and create innovative applications for both the iPhone and iPod touch, and unshackle these devices to run everything from network utilities to video game emulators. This book will teach you how to: Import your entire movie collection, sync with multiple computers, and save YouTube videos Remotely access your home network, audio, and video, and even control your desktop Develop native applications for the iPhone and iPod touch on Linux, Windows, or Mac Check email, receive MMS messages, use IRC, and record full-motion video Run any application in the iPhone's background, and mirror its display on a TV Make your iPhone emulate old-school video game platforms, and play classic console and arcade games Integrate your iPhone with your car stereo Build your own electronic bridges to connect keyboards, serial devices, and more to your iPhone without "jailbreaking" iPhone Hacks explains how to set up your iPhone the way you want it, and helps you give it capabilities that will rival your desktop computer. This cunning little handbook is exactly what you need to make the most of your iPhone. Losing the Signal

A DIY Guide to Extending the Life of Your IDevices!

Passive and Active Measurement

15th International Conference, FC 2011, Gros Islet, St. Lucia, February 28

- March 4, 2011, Revised Selected Papers

iPod & iTunes For Dummies

iPhone Survival Guide - Concise Step-by-Step User Guide for iPhone 3G, 3GS: How to Download FREE eBooks, eMail from iPhone, Make Photos and Videos & More

Looks at the features and functions of the iPad, covering such topics as Web browsing, email, iBooks, iTunes, social media, office apps, and accessing the App Store.

Taking Pictures- Capturing Videos- Using the Email Application- Viewing they are rewriting the rules of business and often sidestepping serious "memory prosthesis," the book aims to explain the excitement arising from iPhone's location services. Fix common problems, and learn what to the iPhone online -- learn how to get online, use email, browse the Web, and use the GPS Go beyond the iPhone -- discover how to use iPhone with iTunes, sync it with your calendar, and learn about The App Store where you can pick from hundreds of iPhone-friendly programs Teeming with high-quality color graphics and filled with humor, tips, tricks, and surprises, iPhone: The Missing Manual quickly teaches you how to set up, accessorize, and troubleshoot your iPhone. Instead of fumbling around, take advantage of this device with the manual that should have been in the box. It's your call. the new Silicon Valley, from the New York Times bestselling author of The Everything Store Ten years ago, the idea of getting into a stranger's car, or a walking into a stranger's home, would have seemed bizarre and dangerous, but today it's as common as ordering a book online. Uber and Airbnb have ushered in a new era: redefining neighborhoods, challenging the way governments regulate business, and changing the way we travel. In the spirit of iconic Silicon Valley renegades like Steve Jobs and Bill Gates, another generation of entrepreneurs is using technology to upend convention and disrupt entire industries. These are the upstarts, idiosyncratic founders with limitless drive and an abundance of self-confidence. Led by such visionaries as Travis Kalanick of Uber and Brian Chesky of Airbnb, ethical and legal obstacles in the process. The Upstarts is the definitive story of two new titans of business and a dawning age of tenacity, conflict and wealth. In Brad Stone's riveting account of the most radical companies of the new Silicon Valley, we discover how it all happened and what it took to change the world. Here is your essential companion to Apple's iPhone! The iPhone Pocket Guide, Third Edition covers all iPhone models including the new iPhone 3G. Unlike other iPhone books, The iPhone Pocket Guide, Third Edition was written based on the final release of iPhone 2.0 software and the iPhone 3G, and the content accurately reflects the design of your iPhone 3G and how you will use it. Author Christopher Breen has been covering the iPod and iPhone from the first day of their releases. This affordably priced Pocket Guide incorporates snappy writing and eye-catching graphics as Breen steers you through how to: Set up and quickly start using your phone/iPod/Internet device. Download applications from the App Store. Make and receive calls and send text messages with your phone. Keep everything in sync between your Windows PC or Mac and your iPhone. E-mail family and friends using your carrier's wireless network or a Wi-Fi hotspot. Listen to songs and podcasts, and watch movies and TV shows (and YouTube!). Browse the Web using the built-in Safari browser. Figure out where you are with the do if you can't fix them yourself. Recovering Evidence, Personal Data, and Corporate Assets Mobile Malware Attacks and Defense

How Uber, Airbnb, and the Killer Companies of the New Silicon Valley Are Changing the World

### iPhone and iOS Forensics Who Was Steve Jobs?

Malware has gone mobile, and the security landscape is changing quickly with emerging attacks on cell phones, PDAs, and other mobile devices. This first book on the growing threat covers a wide range of malware targeting operating systems like Symbian and new devices like the iPhone. Examining code in past, current, and future risks, protect your banking, auctioning, and other activities performed on mobile devices. \* Visual Payloads View attacks as visible to the end user, including notation of variants. \* Timeline of Mobile Hoaxes and Threats Understand the history of major attacks and horizon for emerging threates. \* Overview of Mobile Malware Families Identify and understand groups of mobile malicious code and their variations. \* Taxonomy of Mobile Malware Bring order to known samples based on infection, distribution, and payload strategies. \* Phishing, SMishing, and Vishing Attacks Detect and mitigate phone-based phishing (vishing) and SMS phishing (SMishing) techniques. \* Operating System and Device Vulnerabilities Analyze unique OS security issues and examine offensive mobile device threats. \* Analyze Mobile Malware Design a sandbox for dynamic software analysis and use MobileSandbox to analyze mobile malware. \* Forensic Analysis of Mobile Malware Conduct forensic analysis of mobile devices and learn key differences in mobile forensics. \* Debugging and Disassembling Mobile Malware Use IDA and other tools to reverse-engineer samples of malicious code for analysis. \* Mobile Malware Mitigation Measures Qualify risk, understand threats to mobile assets, defend against attacks, and remediate incidents. \* Understand the History and Threat Landscape of Rapidly Emerging Mobile Attacks \* Analyze Mobile Device/Platform Vulnerabilities and Exploits \* Mitigate Current and Future Mobile Malware Threats Galaxy S4 is amazing right out of the box, but if you want to get the most of out your S4 or S4 Mini, start here. With clear instructions and savvy advice from technology expert Preston Gralla, you'll learn how to go online, play games, listen to music, watch movies & TV, monitor your health, and answer calls with a wave of your hand. The important stuff you need to know: Be connected. Browse the Web, manage email, and download apps through WiFi or S4's 3G/4G network. Navigate without touch. Use Air Gestures with your hand, or scroll with your eyes using Smart Screen. Find new ways to link up. Chat, videochat, and add photos, video, or entire slideshows to text messages. Get together with Group Play. Play games or share pictures, documents, and music with others nearby. Create amazing images. Shoot and edit photos and videos—and combine images from

Play Music to store and access tunes. Check your schedule. Sync the itself to help aid investigators. This book consists of 7 chapters S4 with your Google and Outlook calendars.

The iPhone may be the world's coolest computer, but it's still a computer, with all of the complexities. iPhone: The Missing Manual is a illustrated guide to the tips, shortcuts, and workarounds that will turn you, too, into an iPhone master. This updated guide shows you everything you need to know about the new features and user interface of iOS 9 for the iPhone. This easy-to-use book will help you accomplish everything from web browsing to watching videos so you can get the most out of your iPhone.

Apple's third-generation iPad has a new, razor-sharp Retina display and a robust processor that will dazzle you with their looks and speed, of the common applications (both default and downloaded), but you won't get far without an owner's manual to all the tablet's features. This comprehensive guide shows you how to transfer media Offers detailed, illustrated instructions for repairing Apple to your iPad, sync and shop wirelessly, tap into WiFi and 4G cellular networks, and use iTunes for media management. The important stuff components, fixing software failures, and making repairs and you need to know: Build your media library. Fill your iPad with music, photos, movies, TV shows, games, eBooks, and more. Sync wirelessly. Keep your iPad's apps, media, and email messages current without cabling up. Capture stunning images. Take photos and HD video with the tablet's new 5 megapixel iSight camera. Get online. Connect via WiFi or the blazing-fast 4G LTE cellular network--and create a free Wi-Fi hotspot with Verizon's iPad. Take

dictation.?Speak? email messages and notes, and have the iPad type them up.

iPad at Work Basic Sensors in IOS IPhone Forensics My Iphone iPad: The Missing Manual What is e-book?

Annotation This book constitutes the refereed proceedings of the 10th International Symposium on Smart Graphics, SG 2010, held in Banff, Canada, in June 2010. The 31 revised full papers presented were carefully reviewed and selected from numerous submissions with a wide range of topics including virtual reality and simulation, sketch-based interfaces, visual analytics, and camera planning. The papers are organized in topical sections on sketching, physics and simulation, camera planning, imaging, visual analytics, and art.

"Programming the accelerometer, gyroscope, camera, and magnetometer"--Cover.

iOS 8 for the iPad is the biggest iOS release ever, and this all-new Missing Manual includes everything you need to know about iPad's exciting features and new user interface. Missing Manual series creator David Pogue takes you on a guided iPad tour, complete with step-by-step instructions, crystal-clear explanations, and lots of tips, tricks, and surprises along the way. Learn how to sync and work on any file anywhere, on any device, with iCloud Drive Use Family Sharing to circulate your calendars, photos, iBooks, and iTunes and App Store purchases with those closest to you Track your activity, heart rate, and other fitness information with Health Connect to your other iOS devices and Mac like never before with Handoff, Messages, and Instant Hotspot With this beautiful full-color and easy-to-use book, you'll discover how to

get the most out of your iPad—everything from Web browsing to watching videos.

iOS Forensic Analysis provides an in-depth look at investigative processes for the iPhone, iPod Touch, and iPad devices. The methods and procedures outlined in the book can be taken into any courtroom. With never-beforepublished iOS information and data sets that are new and evolving, this book gives the examiner and investigator the knowledge to complete a full device examination that will be credible and accepted in the forensic community.

IPhone 4 Survival Guide Genealogies, Meanings, and Becoming iPhone 3GS Portable Genius Galaxy S4: The Missing Manual iPhone Hacks The Untold Story Behind the Extraordinary Rise and Spectacular Fall of

BlackBerry Netbooks are the hot new thing in PCs -- small, inexpensive laptops designed for web browsing, email, and working with web-based programs. But chances are you don't know how to choose a netbook, let alone use one. Not to worry: with this Missing Manual, you'll learn which netbook is right for you and how to set it up and use it for everything from spreadsheets for work to hobbies like gaming and photo sharing. Netbooks: The Missing Manual provides easy-to-follow instructions and lots of advice to help you: Learn the basics for using a Windows- or Linux-based netbook Connect speakers, printers, keyboards, external hard drives, and other hardware Get online using a wireless network, a public network, broadband cards, or dial-up Write email, browse the Web, transfer bookmarks, and add tools to your web browser Use business tools like Google Docs and Office for Netbooks Collaborate with others online via instant messaging Edit and share photos, play games, listen to music, and watch TV and movies online You'll also learn about webbased backup and storage, staying secure online -- especially when using wireless networks -- and tips for troubleshooting. Netbooks point to the future of computing, and Netbooks: The Missing Manual will show you how to get there.

iPhone and iOS Forensics is a guide to the forensic acquisition and analysis of iPhone and iOS devices, and offers practical advice on how to secure iOS devices, data and apps. The book takes an in-depth look at methods and processes that analyze the iPhone/iPod in an official legal manner, so that all of the methods and procedures outlined in the text can be taken into any courtroom. It includes information data sets that are new and evolving, with official hardware knowledge from Apple

covering device features and functions; file system and data storage; iPhone and iPad data security; acquisitions; data and application analysis; and commercial tool testing. This book will appeal to forensic investigators (corporate and law enforcement) and incident response professionals. Learn techniques to forensically acquire the iPhone, iPad and other iOS devices Entire chapter focused on Data and Application Security that can assist not only forensic investigators, but also application developers and IT security managers In-depth analysis of many including where specific data is found within the file system handheld electronic devices, covering the replacement of changes not intended by the manufacturer.

Looks at the features and functions of the iPad2, covering such topics as accessing the Internet, setting up an email account, using built-in apps, playing games, using iTunes, watching

videos, and syncing with MobileMe.

iPhone UK: The Missing Manual

Volume 1 Sendai Landslide Partnerships and Kyoto Landslide Commitment

A Postphenomenological Inquiry of Cell Phones

The Unauthorized Guide to IPhone, IPad, and IPod Repair The Missing Manual

iOS Hacker's Handbook

"This book is a must for anyone attempting to examine the iPhone. The level of forensic detail is excellent. If only all guides to forensics were written with this clarity!"-Andrew Sheldon, Director of Evidence Talks, computer forensics experts With iPhone use increasing in business networks, IT and security professionals face a serious challenge: these devices store an enormous amount of information. If your staff conducts business with an iPhone, you need to know how to recover, analyze, and securely destroy sensitive data. iPhone Forensics supplies the knowledge necessary to conduct complete and highly specialized forensic analysis of the iPhone, iPhone 3G, and iPod Touch. This book helps you: Determine what type of data is stored on the device Break v1.x and v2.x passcodeprotected iPhones to gain access to the device Build a custom recovery toolkit for the iPhone Interrupt iPhone 3G's "secure wipe" process Conduct data recovery of a v1.x and v2.x iPhone user disk partition, and preserve and recover the entire raw user disk partition Recover deleted voicemail, images, email, and other personal data, using data carving techniques Recover geotagged metadata from camera photos Discover Google map lookups, typing cache, and other data stored on the live file system Extract contact information from the iPhone's database Use different recovery strategies based on case needs And more. iPhone Forensics includes techniques used by more than 200 law enforcement agencies worldwide, and is a must-have for any corporate compliance and disaster recovery plan. Steve Jobs, adopted in infancy by a family in San Francisco, packed a lot of life into fifty-six short years. In this Who Was…? biography, children will learn how his obsession with computers and technology at an early age led him to co-found and run Apple, in addition to turning Pixar into a ground-breaking animation studio. A college dropout, Jobs took unconventional steps in his path to success and inspired the best and the brightest to come with him and "change the world." iPhone: The Missing Manual iPhone 3G Portable Genius Smart Graphics iPhone?????????? Understanding and Reducing Landslide Disaster Risk